### **日本医療マネジメント学会 長野県支部薬剤師分科会講演会 Webセミナー ZOOM 配信**

謹啓 時下、先生方におかれましては益々ご健勝のこととお慶び申し上げます。また、平素は格別のご高配を賜り、 厚く御礼申し上げます。さて、この度、下記の要領にて日本医療マネジメント学会 長野県支部薬剤師分科会講演会 を開催させていただきます。ご多用中とは存じますが、本講演会へご参加賜りますようご案内申し上げます。 薫白

> 日本医療マネジメント学会 長野県支部 支部長 宮田 和信 薬剤師分科会 会長 伏見 幸浩

## **<sup>2024</sup>年2月16日(金)18:50~20:00 日時**

**Webセミナー ZOOM配信 開催形式**

**製品紹介** 18:50~19:00

「当社バイオシミラー製品について最新の話題」 第一三共株式会社

**特別講演** 19:00~20:00

**座長** 諏訪中央病院 薬剤部 薬剤部長 **伏見 幸浩** 先生

# **「電子処方箋の導入と運用、そして今後の課題」**

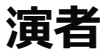

地方独立行政法人 山形県・酒田市病院機構 理事長 日本海総合病院統括医療監 **島貫 隆夫** 先生

#### **【視聴には事前登録が必要です】**

ご視聴いただける先生にはメールにて視聴リンクを配信致します。takata.yuma.ey[@daiichisankyo.co.jp](mailto:teramoto.takashi.eb@daiichisankyo.co.jp) (担当:第一三共 高田)までご連絡いただくか、**右記二次元コード**より参加登録をお願い申し上げます。 本研修は、日本病院薬剤師会「病院薬学認定薬剤師 単位シール【領域Ⅰ-2(0.5単位)】の申請中です。 メールにてご連絡頂く際は、**施設名・職種・氏名・メールアドレス・病院薬学認定薬剤師の単位を希望される方は、 日本病院薬剤師会会員番号の記載をお願いします。**

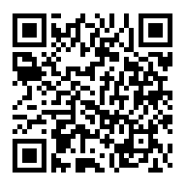

当日は、**ログインの際に、ご施設名及びご芳名を入力頂きます。**なお、ご記帳いただいたご施設名、ご芳名、および ログイン頂きました情報については、医薬品および医学薬学に関する情報提供のために利用させて頂くことがございます。 ご理解とご協力を賜りますようお願い申し上げます

#### 参加者の氏名とログイン・ログアウト時間を記録し、そのデータログ、および会員番号を日病薬へ提出後、 初めて単位申請が認められます。単位申請される方は、下記の事項を必ずお守りください。

- 1つのPCを使用して複数人での試聴の場合は、両単位とも、氏名とログイン・ログアウト歴の取れた方のみ交付になります。 • 研修会開始後に参加、もしくは研修会終了10分以上前に退出した場合は、研修単位申請の対象外です。
- (終了予定時刻ではなく、実際に研修会が終了した時間です) • 研修会中にキーワード(3つ)が提示されます。病院薬学認定薬剤師の単位を希望される方は、当日案内されるURLよ りキーワードを送る必要があります。

共催 長野県病院薬剤師会 / 日本医療マネジメント学会長野県支部 / 第一三共株式会社

# Web講演会ご視聴方法

ZOOM Webinarによるご視聴は、事務局よりご案内差し上げた先生のみとなっております。 なお、本講演会は医療用医薬品に関する情報を取り扱いますので、医療関係者以外の方がいらっしゃる 公共の場所などからのアクセスはお控えください。 また、録音、録画、撮影等はお控えください。

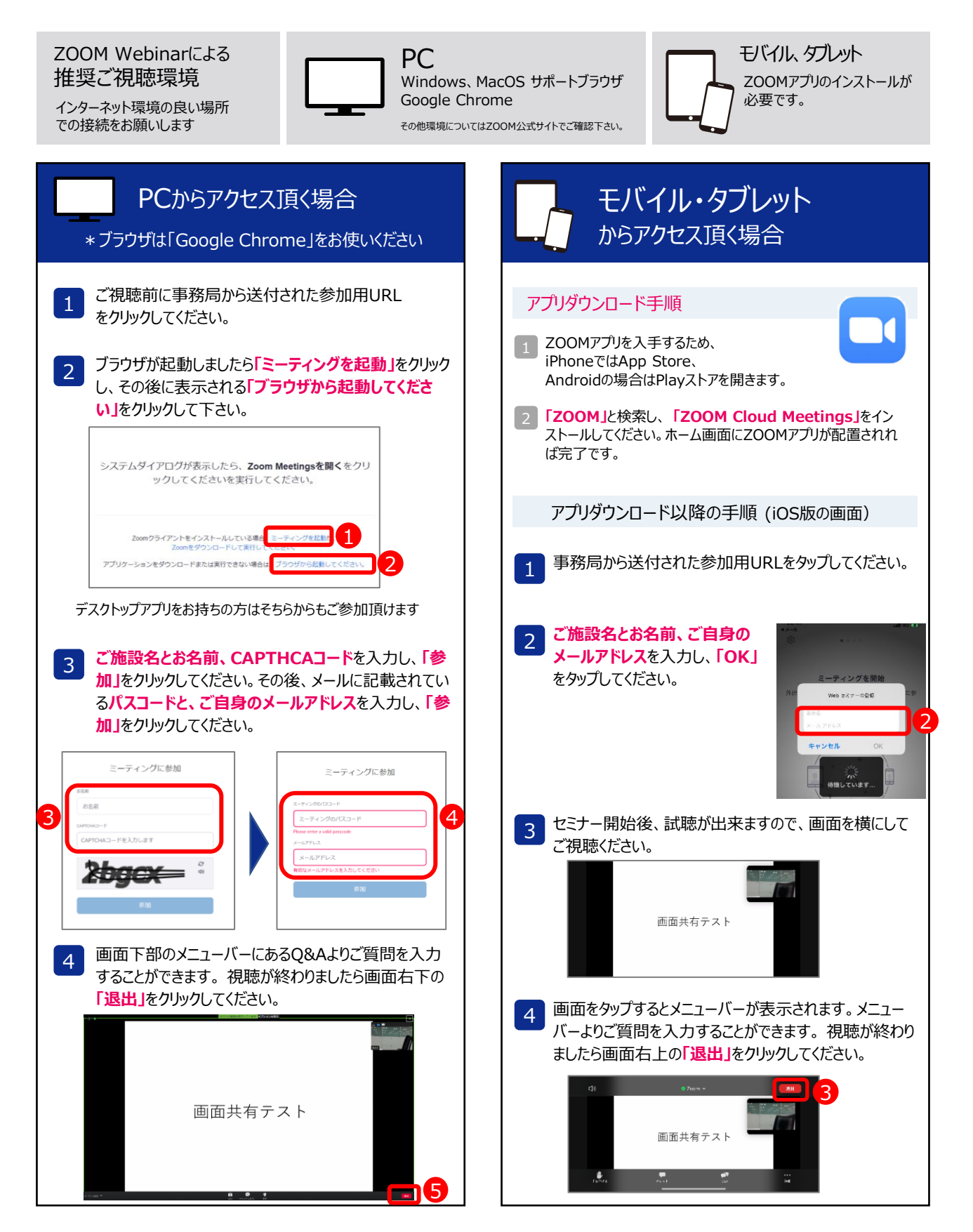